# Generating Tests by Example

#### **Hila Peleg**

Dan Rasin

Eran Yahav

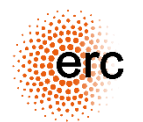

The research leading to these results has received funding from the European Union's - Seventh Framework Programme (FP7) under grant agreement n° 615688 – ERC- COG-PRIME.

#### Unit tests are repetitive

Assert.**assertTrue**(Precision.equals(1.0, nUp1, **1**)); Assert.**assertTrue**(Precision.equals(nUp1, nnUp1, **1**)); Assert.**assertFalse**(Precision.equals(1.0, nnUp1, **1**)); Assert.**assertTrue**(Precision.equals(0.0, FastMath.ulp(0.0), **1**)); Assert.**assertTrue**(Precision.equals(0.0, -FastMath.ulp(0.0), **1**)); Assert.assertTrue(Precision.equals(153.0, 153.0, 1)); Assert.**assertTrue**(Precision.equals(153.0, 153.00000000000003, **1**)); Assert.**assertFalse**(Precision.equals(153.0, 153.00000000000006, **1**)); Assert.**assertTrue**(Precision.equals(153.0, 152.99999999999997, **1**)); Assert.**assertFalse**(Precision.equals(153, 152.99999999999994, **1**)); Assert.**assertTrue**(Precision.equals(-128.0, -127.99999999999999, **1**)); Assert.**assertFalse**(Precision.equals(-128.0, -127.99999999999997, **1**)); Assert.**assertTrue**(Precision.equals(-128.0, -128.00000000000003, **1**)); Assert.**assertFalse**(Precision.equals(-128.0, -128.00000000000006, **1**)); Assert.**assertTrue**(Precision.equals(Double.POSITIVE\_INFINITY, Double.POSITIVE\_INFINITY, **1**)); Assert.**assertTrue**(Precision.equals(Double.MAX\_VALUE, Double.POSITIVE\_INFINITY, **1**)); Assert.**assertTrue**(Precision.equals(Double.NEGATIVE\_INFINITY, Double.NEGATIVE\_INFINITY, **1**));

#### Unit tests are repetitive

Assert.**assertTrue**(Precision.equals(1.0, nUp1, **1**)); Assert.**assertTrue**(Precision.equals(nUp1, nnUp1, **1**)); Assert.**assertFalse**(Precision.equals(1.0, nnUp1, **1**)); Assert.assertT**roctete are complished.** (1), 1)); Assert.assertT**UG949: QUGISAQUUUUUVC90**0, 1)); Assert.**assertTrue**(Precision.equals(153.0, 153.0, **1**)); Assert.**assertTrue**(Precision.equals(153.0, 153.00000000000003, **1**)); Assert.**assertFalse**(Precision.equals(153.0, 153.00000000000006, **1**)); Assert.**assertTrue**(Precision.equals(153.0, 152.99999999999997, **1**)); Assert.**assertFalse**(Precision.equals(153, 152.99999999999994, **1**)); Assert.**assertTrue**(Precision.equals(-128.0, -127.99999999999999, **1**)); Assert.**assertFalse**(Precision.equals(-128.0, -127.99999999999997, **1**)); Assert.**assertTrue**(Precision.equals(-128.0, -128.00000000000003, **1**)); Assert.**assertFalse**(Precision.equals(-128.0, -128.00000000000006, **1**)); Assert.**assertTrue**(Precision.equals(Double.POSITIVE\_INFINITY, Double.POSITIVE\_INFINITY, **1**)); Assert.**assertTrue**(Precision.equals(Double.MAX\_VALUE, Double.POSITIVE\_INFINITY, **1**)); Assert.**assertTrue**(Precision.equals(Double.NEGATIVE\_INFINITY, Double.NEGATIVE\_INFINITY, **1**));

### Unit tests are repetitive

Assert.**assertTrue**(Precision.equals(1.0, nUp1, **1**)); Assert.**assertTrue**(Precision.equals(nUp1, nnUp1, **1**)); Assert.assertFalse(Precision.equals(1.0, nnUp1, 1)); Assert.assertT**roctete are complished.** (1), 1)); Assert.assertT**UG949: QUGISAQUUUUUVC90**0, 1)); Assert.**assertTrue**(Precision.equals(153.0, Assert.**assertTrue**(Precision.equals(153.0, 153.00000000000003, **1**)); Assert.assertFalse(Precision.equal Assert.assertTrue(Precision.equals Assert.**assertTrue**(Precision.equals(153.0, 153.00000000000003, 1))<br>Assert.**assertFalse**(Precision.equals 153.0, 153.0000000000006, 1)<br>Assert.**assertTrue**(Precision.equals 53.0, 152.99999999999997, 1))<br>Assert.**assertFalse** Assert.assertTrue(Precision.equals(-128.0) Assert.**assertFalmine : 29.00.00.00.00.00.000.000.000**9999999997, 1)); Assert.**assertTr\U\U<u>r</u>Gisoculluad\yUUGUUGOILG**0000003, 1)); Assert.**assertFalse**(Precision.equals(-128. Assert.**assertTrue**(Precision.equals(Double.POSITIVE\_INFINITY, D**UGDUD**IVE INFINITY, **1**)); Assert.**assertTrue**(Precision.equals(Double.MAX\_VALUE, Double.POSITIVE\_INFINITY, **1**)); Assert.**assertTrue**(Precision.equals(Double.NEGATIVE\_INFINITY, Double.NEGATIVE\_INFINITY, **1**));

# Unit Tests

- A (conventional) unit test
	- Empty precondition
	- Tests a postcondition (assertion, oracle)

```
@Test public void example1() {
    String a = "abc";
    String b = "bcd";
    String sum = a + b;
    assertEquals(sum.length(), 6);
}
```
## Unit Tests

- A (conventional) unit test
	- Empty precondition
	- Tests a postcondition (assertion, oracle)

```
@Test public void example1() {
    String a = "abc";
    String b = "bcd";
    String sum = a + b;
    assertEquals(sum.length(), 6);
```
**}**

- A parameterized unit test
	- Precondition on the parameters

```
@Test public void example2(String a, String b) {
    String sum = a + b;
    assertEquals(sum.length(), 6);
}
```

```
object UtilsPBT extends Properties("Str") {
  property("concat") = forAll {
    (a: String, b: String) \Rightarrowa.length + b.length == 6 ==>
    val res = a + bres.length == 6
  }
}
```
}

```
object UtilsPBT extends Properties("Str") {
  property("concat") = forAll {
    (a: String, b: String) \Rightarrowa.length + b.length == 6 ==>
    val res = a + bres.length == 6
  }
                                       precondition
```

```
object UtilsPBT extends Properties("Str") {
  property("concat") = forAll {
    (a: String, b: String) \Rightarrowa.length + b.length == 6 ==>
    val res = a + bres.length == 6
  }
}
    assertion
```

```
object UtilsPBT extends Properties("Str") {
  property("concat") = forAll {
    (a: String, b: String) \Rightarrowa.length + b.length == 6 ==>
    val res = a + bres.length == 6
  }
}
```
**Successfully executed for 1000 values**

### Individual tests are important

• Some tests exist for historical reasons

```
@Test public void testMath1127() {
 Assert.assertFalse(Precision.equals(2.0, -2.0, 1));
 Assert.assertTrue(Precision.equals(0.0, -0.0, 0));
 Assert.assertFalse(Precision.equals(2.0F, -2.0F, 1));
 Assert.assertTrue(Precision.equals(0.0F, -0.0F, 0));
}
```
## Individual tests are important

• Some tests exist for historical reasons

```
@Test public void testMath1127() {
 Assert.assertFalse(Precision.equals(2.0, -2.0, 1));
 Assert.assertTrue(Precision.equals(0.0, -0.0, 0));
 Assert.assertFalse(Precision.equals(2.0F, -2.0F, 1));
 Assert.assertTrue(Precision.equals(0.0F, -0.0F, 0));
}
```
- Other tests test some sort of nuance
- We want to keep those in place
- But we also want to generate more tests like them.

## We should learn new tests!

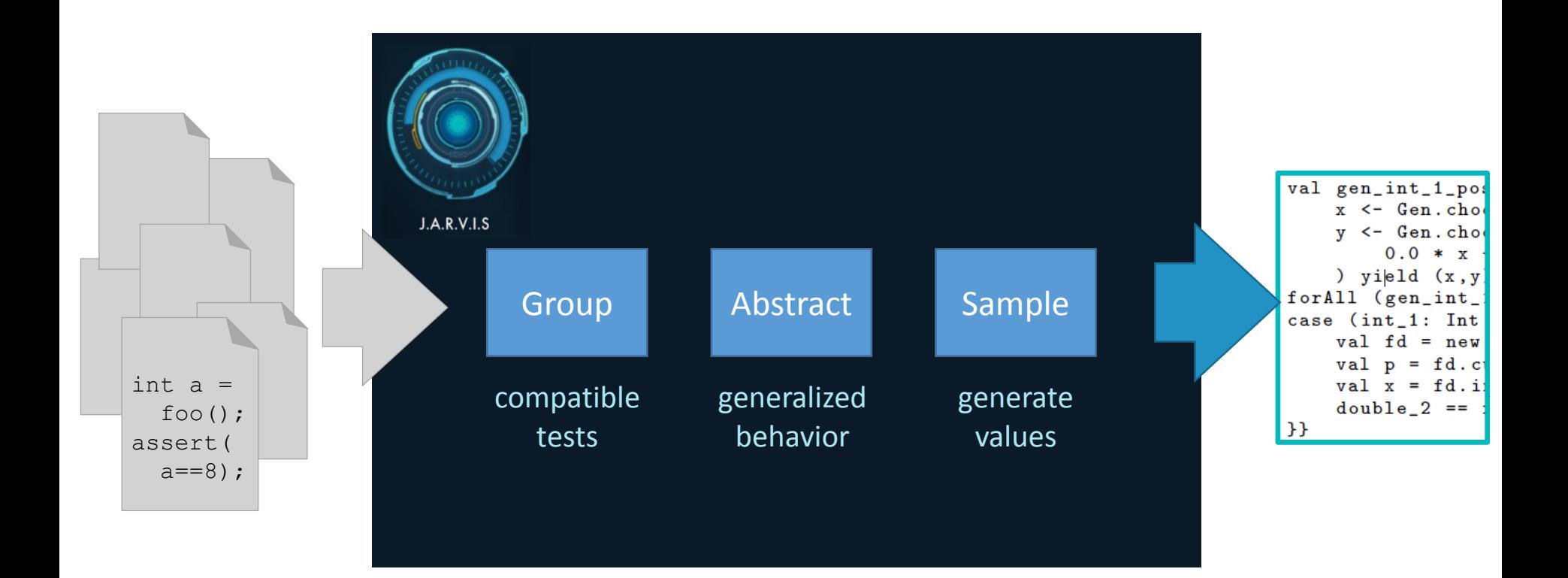

## Example

```
//test 1
    Interval interval = new Interval(2.3, 5.7);
   assertEquals(3.4, interval.getSize(), 1.0e-10);
    assertEquals(4.0, interval.getBarycenter(), 1.0e-10);
   assertEquals(Region.Location.BOUNDARY,
        interval.checkPoint(2.3, 1.0e-10));
//test 2
    Interval interval2 = new Interval(1.0, 1.0);
    assertEquals(0.0, interval2.getSize(), Precision.SAFE_MIN);
   assertEquals(1.0, interval2.getBarycenter(),
        Precision.EPSILON);
//test 3
    Interval interval3 = new Interval(2, 2);
   assertNotEquals(2.1,interval3.getBarycenter(), 1.0e-10);
//test 4
    Interval interval4 = new Interval(2,3);
   assertEquals(2.5,interval4.getBarrycenter(), 1.0e-10);
```
## Step 1

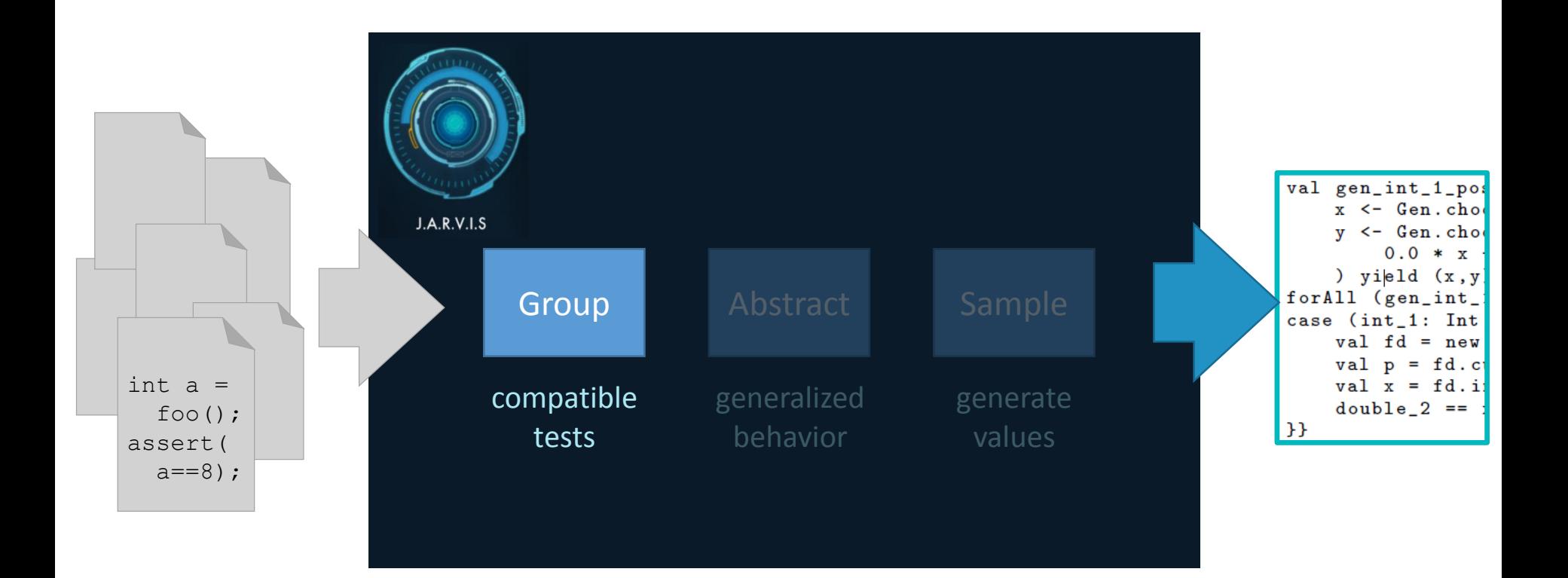

- Get individual tests that test the same thing
- The constants in each test trace are extracted
- *parameterized test* and a *parameter mapping*

```
//test 1
Interval interval = new Interval(2.3, 5.7);
assertEquals(3.4, interval.getSize());
assertEquals(4.0, interval.getBarycenter());
```
- Get individual tests that test the same thing
- The constants in each test trace are extracted
- *parameterized test* and a *parameter mapping*

```
//test 1
Interval interval = new Interval(2.3, 5.7);
assertEquals(3.4, interval.getSize());
assertEquals(4.0, interval.getBarycenter());
```
**Interval interval = new Interval(x, y); assert(z == interval.getBarycenter());**  $type(x) = type(y) = type(z) = double$  $pt_1(x, y, z)$  $f_1 = \{x \mapsto 2.3, y \mapsto 5.7, z \mapsto 4.0, res \mapsto +\}$ 

• A more complex example:

```
//test 3
Interval interval3 = new Interval(2, 2);
assertNotEquals(2.1,interval3.getBarycenter());
```
**Interval interval = new Interval(x, x); assert(y == interval.getBarycenter());**  $type(x) = int, \qquad type(y) = double$  $pt_3(x, y)$  $f_3 = \{x \mapsto 2, y \mapsto 2.1, res \mapsto -\}$ 

• A more complex example:

```
Interval interval = new Interval(x, x);
    assert(y == interval.getBarycenter());
          type(x) = int, \qquad type(y) = doublept_3(x, y)f_3 = \{x \mapsto 2, y \mapsto 2.1, res \mapsto -\}or x,z
                                                      where x=z
//test 3
Interval interval3 = new Interval(2, 2);
assertNotEquals(2.1,interval3.getBarycenter());
```
• A more complex example:

```
Interval interval = new Interval(x, x);
    assert(y == interval.getBarycenter());
          type(x) = int, \qquad type(y) = doublept_3(x, y)f_3 = \{x \mapsto 2, y \mapsto 2.1, res \mapsto -\}or x,z
                                                      where x=z
//test 3
Interval interval3 = new Interval(2, 2);
assertNotEquals(2.1,interval3.getBarycenter());
```
• Convert  $f_3$  to match  $pt_1(x: double, y: double, z: double)$ via a generality relation

# Step 2

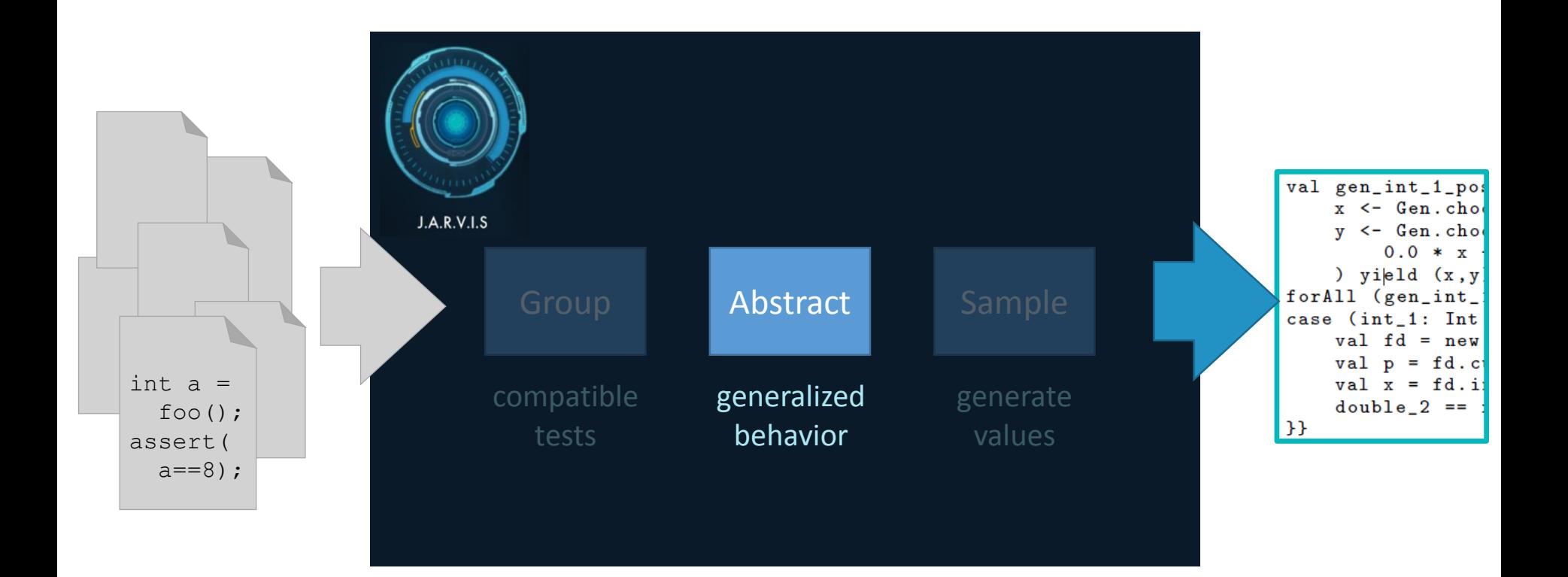

#### Generalization

• For  $pt_1$  we now have the mappings

$$
F = \begin{cases} \{x \mapsto 2.3, y \mapsto 5.7, z \mapsto 4.0, res \mapsto +\} \\ \{x \mapsto 1.0, y \mapsto 1.0, z \mapsto 1.0, res \mapsto +\} \\ \{x \mapsto 2.0, y \mapsto 2.0, z \mapsto 2.1, res \mapsto -\} \\ \{x \mapsto 2.0, y \mapsto 3.0, z \mapsto 2.5, res \mapsto +\} \end{cases}
$$

- Or,  $C^+ = \{(2.3, 5.7, 4.0), (1.0, 1.0, 1.0), (2.0, 3.0, 2.5)\}$  $C^- = \{(2.0, 2.0, 2.1)\}$
- We want an imprecise generalization restricted widening

# Safe Generalization

- Positive and negative examples allow us to examine less precise abstractions, as long as they separate positive from negative
- $(A^+, A^-) \in SG(C, C_{cex})$  if
	- $\forall c \in C$ .  $c \in \gamma(A^+)$ ,  $\forall c' \in C_{cex}$ .  $c' \in \gamma(A^-)$
	- $\forall c \in C$ .  $c \notin \gamma(A^-)$ ,  $\forall c' \in C_{cex}$ .  $c' \notin \gamma(A^+)$

• Given a library of abstraction templates, we can discard any abstraction that is not in  $SG(C^+, C^-)$ 

$$
z = a \cdot x + b \cdot y
$$

$$
z \ge |a \cdot x - b \cdot y|
$$

 $|z \leq |a \cdot x - b \cdot y|$ 

Reminder:  $C^+ = \{(2.3, 5.7, 4.0), (1.0, 1.0, 1.0), (2.0, 3.0, 2.5)\}$  $C^-$  = {(2.0,2.0,2.1)

• Given a library of abstraction templates, we can discard any abstraction that is not in  $SG(C^+, C^-)$ 

$$
z = a \cdot x + b \cdot y
$$
  
\n
$$
z \ge |a \cdot x - b \cdot y|
$$
  
\n
$$
z \le |a \cdot x - b \cdot y|
$$
  
\n
$$
z \le |a \cdot x - b \cdot y|
$$

Reminder:  $C^+ = \{(2.3, 5.7, 4.0), (1.0, 1.0, 1.0), (2.0, 3.0, 2.5)\}$  $C^-$  = {(2.0,2.0,2.1)

• Given a library of abstraction templates, we can discard any abstraction that is not in  $SG(C^+, C^-)$ 

$$
z = a \cdot x + b \cdot y
$$
  
\n
$$
z \ge |a \cdot x - b \cdot y|
$$
  
\n
$$
z \ge |a \cdot x - b \cdot y|
$$
  
\n
$$
z \le |a \cdot x - b \cdot y|
$$
  
\n
$$
z \le |a \cdot x - b \cdot y|
$$
  
\n
$$
z \le |a \cdot x - b \cdot y|
$$

Reminder:  $C^+ = \{(2.3, 5.7, 4.0), (1.0, 1.0, 1.0), (2.0, 3.0, 2.5)\}$  $C^-$  = {(2.0,2.0,2.1)

• Given a library of abstraction templates, we can discard any abstraction that is not in  $SG(C^+, C^-)$ 

$$
z = a \cdot x + b \cdot y
$$
........  
\n
$$
z \ge |a \cdot x - b \cdot y|
$$
........  
\n
$$
z \ge |a \cdot x - b \cdot y|
$$
........  
\n
$$
z \le |a \cdot x - b \cdot y|
$$
........  
\n
$$
z \le |\frac{2}{5} \cdot x + \frac{3}{5} \cdot y|
$$
  
\n
$$
z = \frac{2}{5} \cdot x + \frac{3}{5} \cdot y
$$
  
\n
$$
C^{-} = \{(2.3, 5.7, 4.0), (1.0, 1.0, 1.0), (2.0, 3.0, 2.5)\}
$$

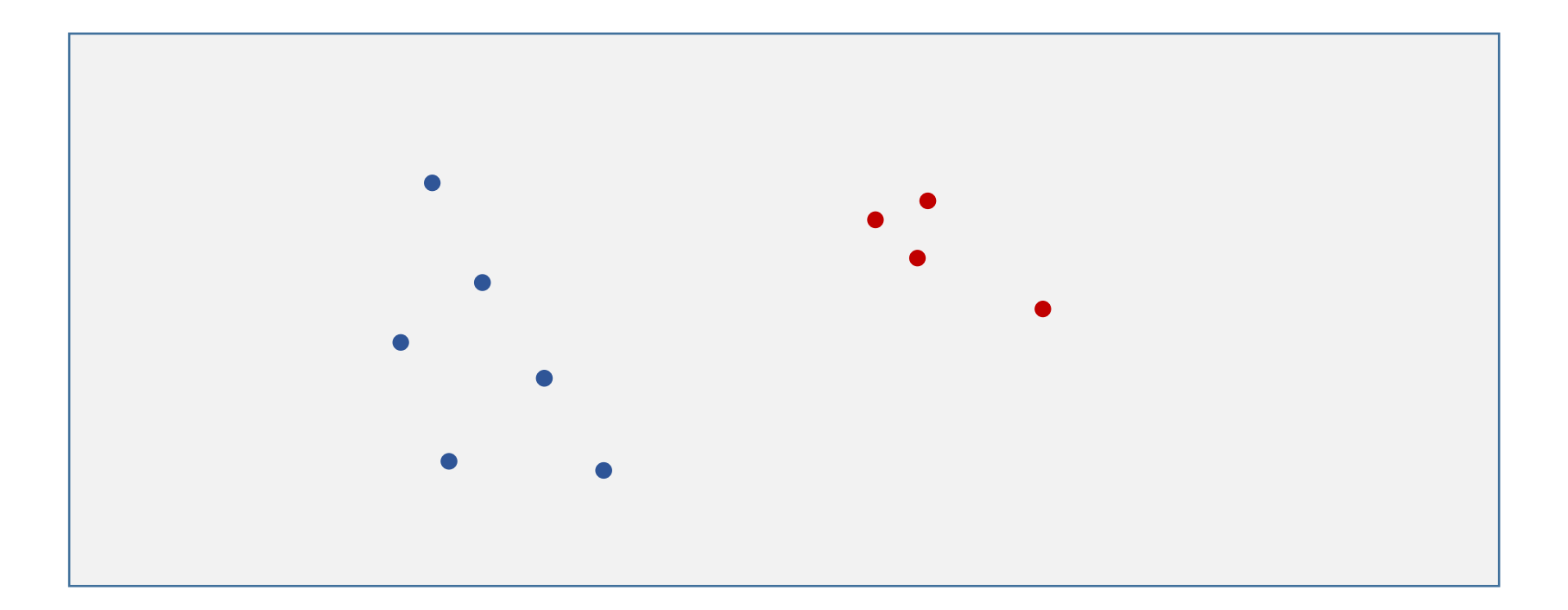

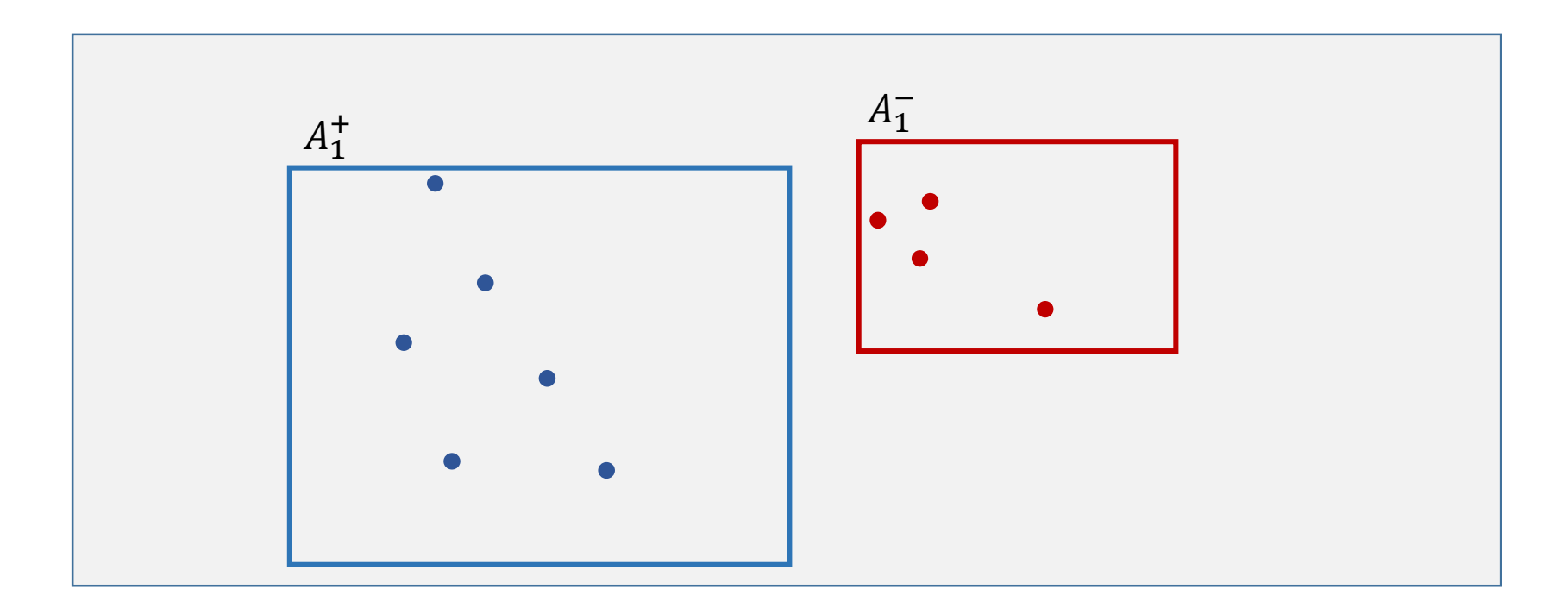

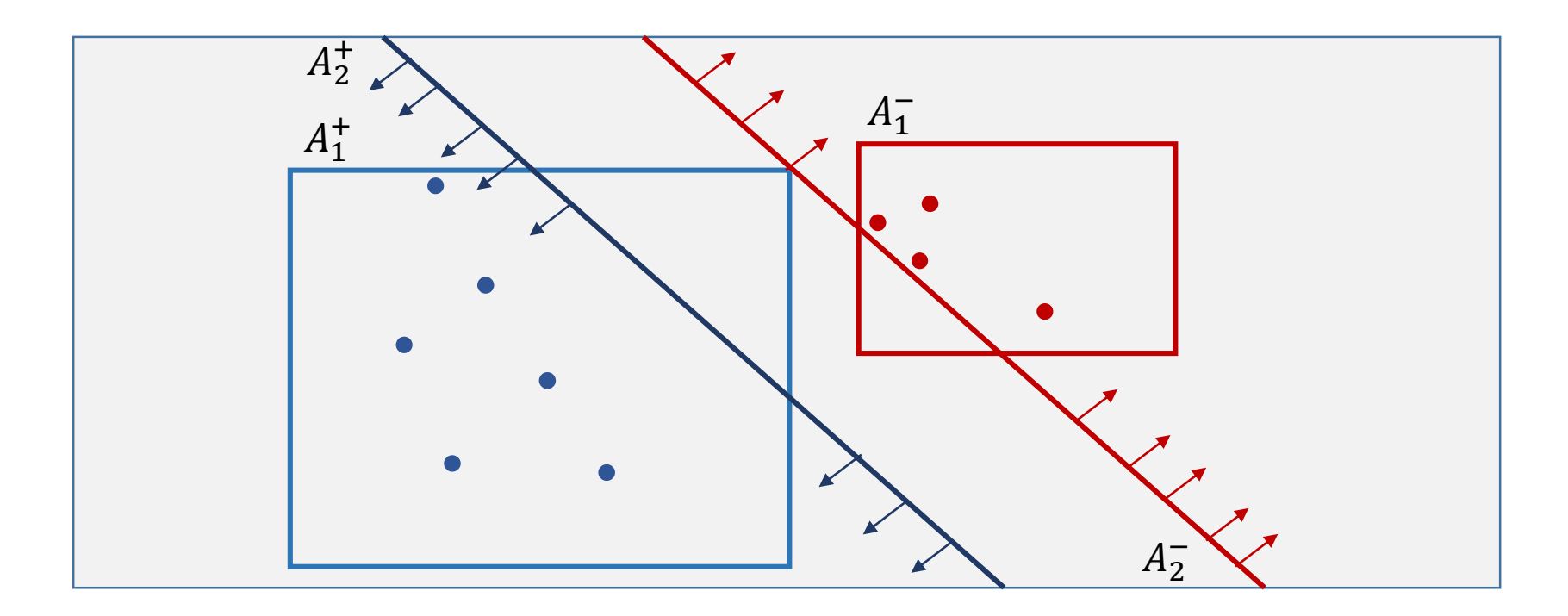

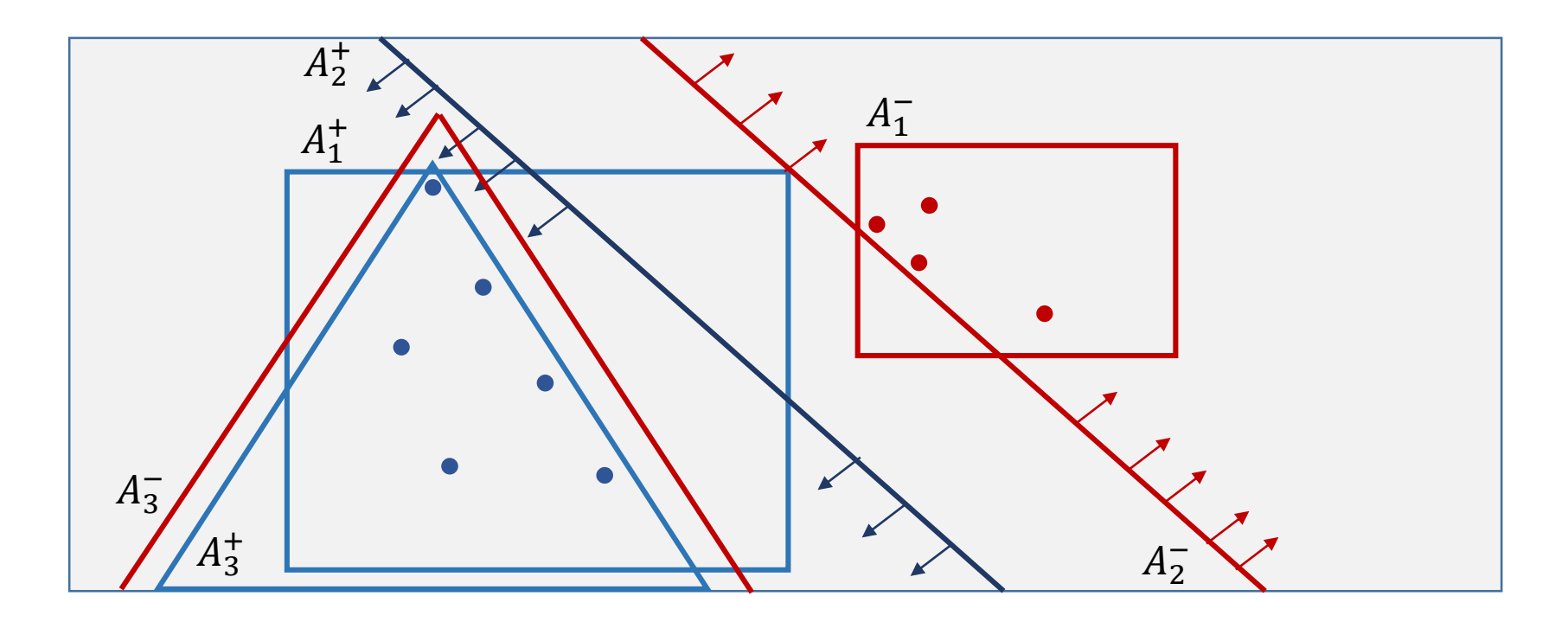

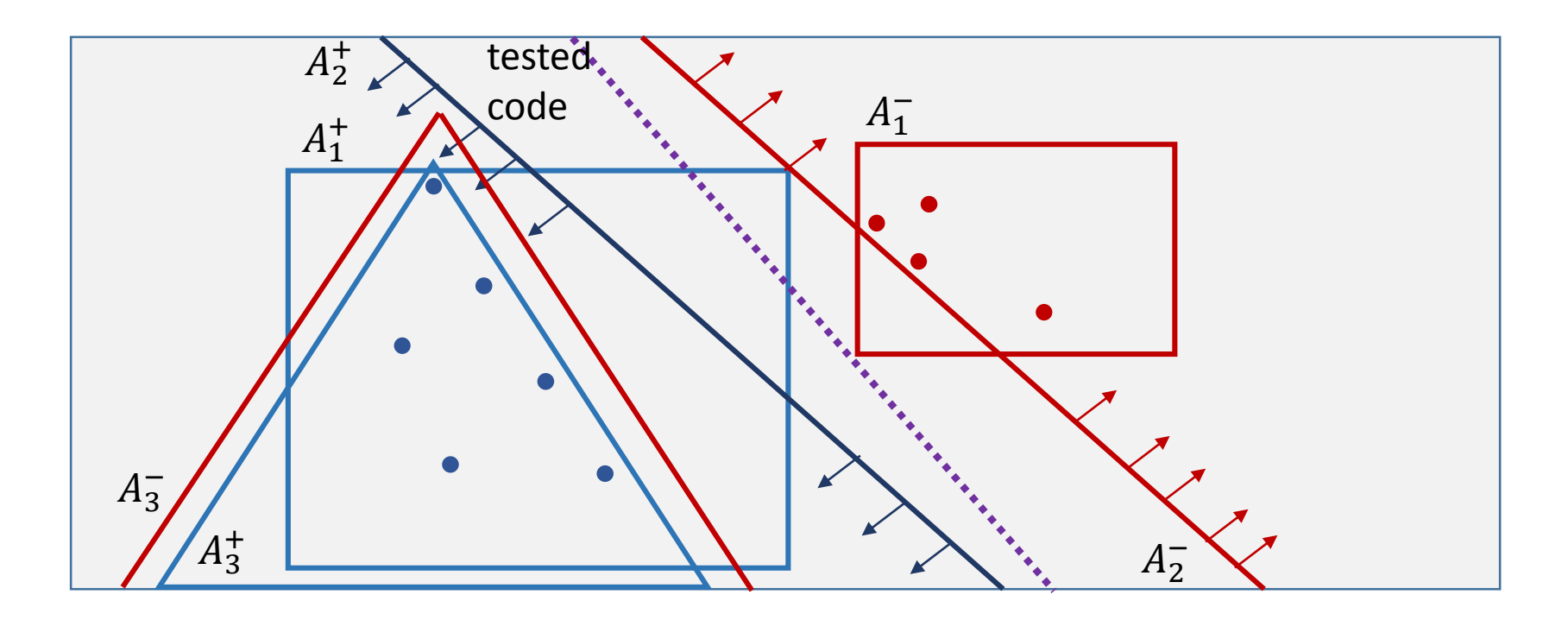

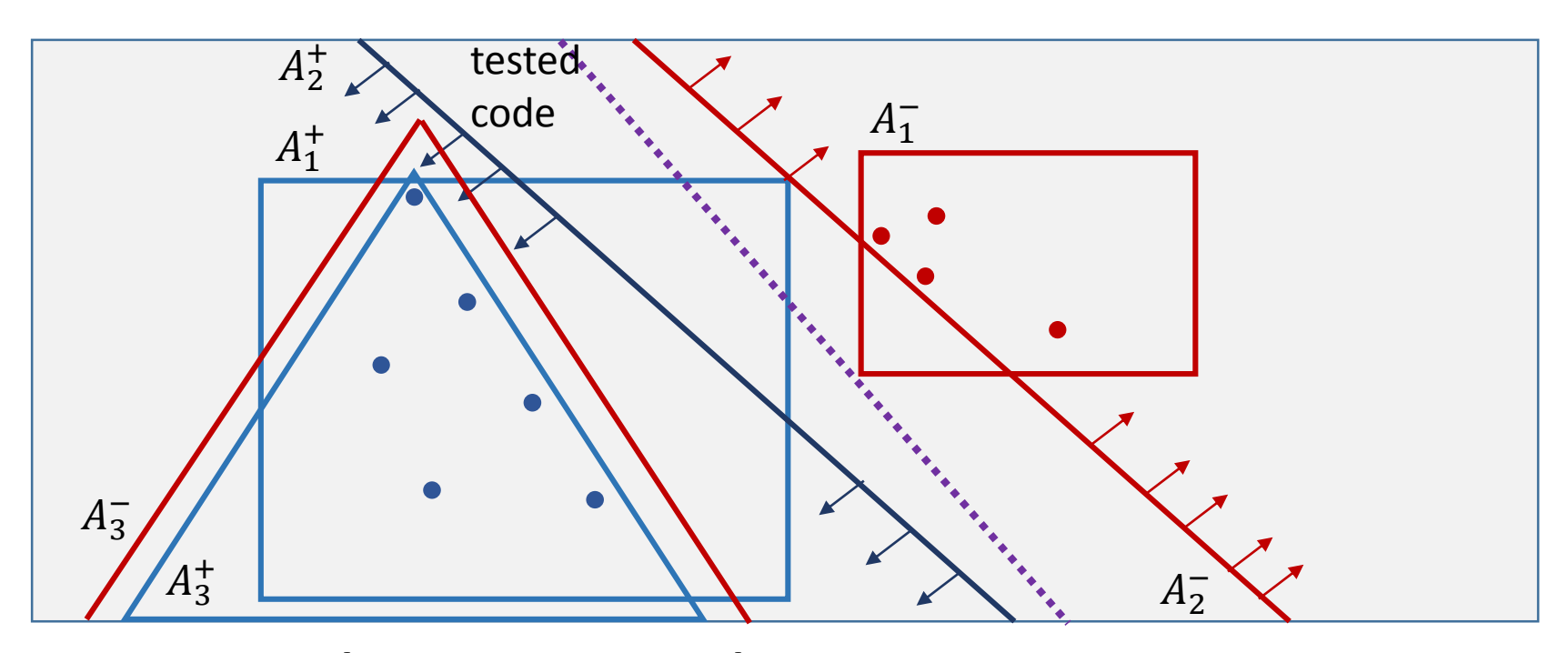

• By ranking, we select:  $A^+, A^- = (z = \frac{1}{2})$ 2  $x +$ 1 2  $y, z \neq \frac{1}{2}$ 2  $x +$ 1 2  $\hat{y}$ 

## Step 3

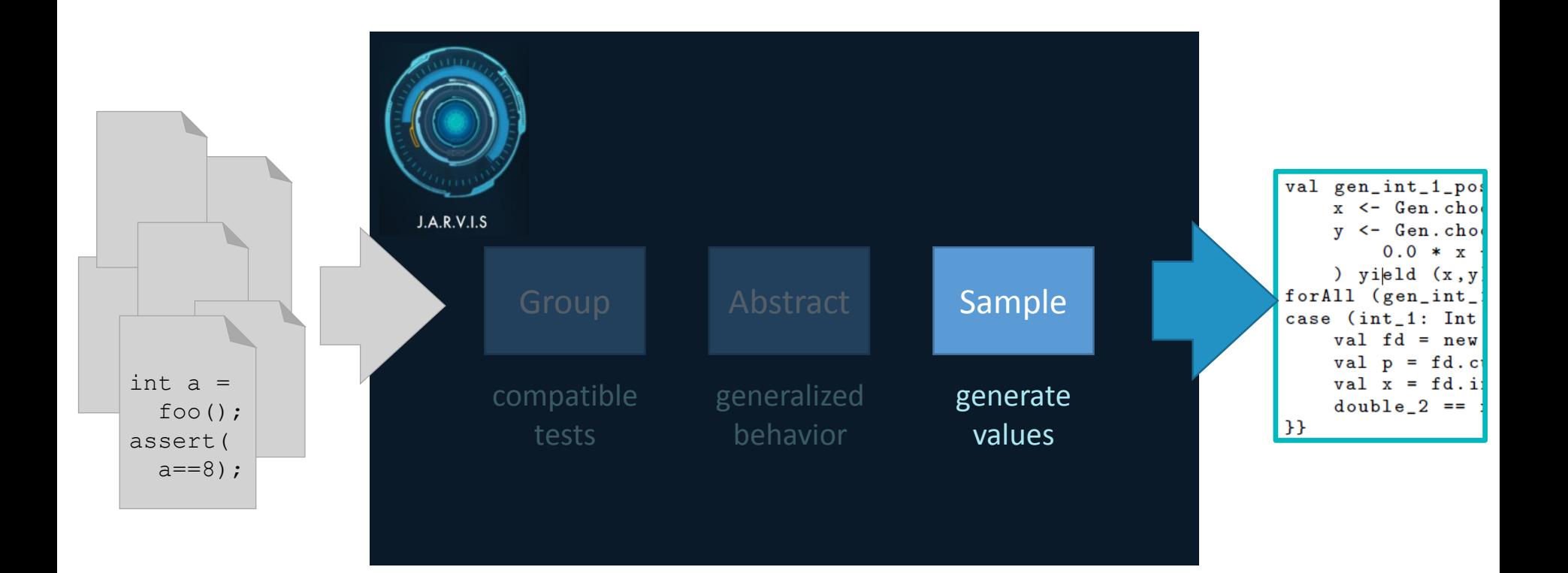

# Sampling

• Just sample our abstractions. Done!(?)

# Sampling

• Just sample our abstractions. Done!(?)

```
//test 2
    Interval interval2 = new Interval(1.0, 1.0);
    assertEquals(1.0, interval2.getBarycenter(),
        Precision.EPSILON);
```
- User tests represent weighted sampling with constraints
	- Passing an int to a double parameter
	- Equality constraint

# Sampling: Solution

- Use PT types and constraints
	- If  $x = y = z$  exists in the code, sample from  $z=\frac{1}{2}$  $\frac{1}{2}x + \frac{1}{2}$  $\frac{1}{2}y$  where  $x = y = z$
	- If  $(x: int, y: int, z: double)$  sample by type
- This is a little delicate:
	- Only sample  $A^+$  for PTs where  $C^+ \neq \emptyset$
	- And the same for  $A^-$  and  $C^-$

# Output

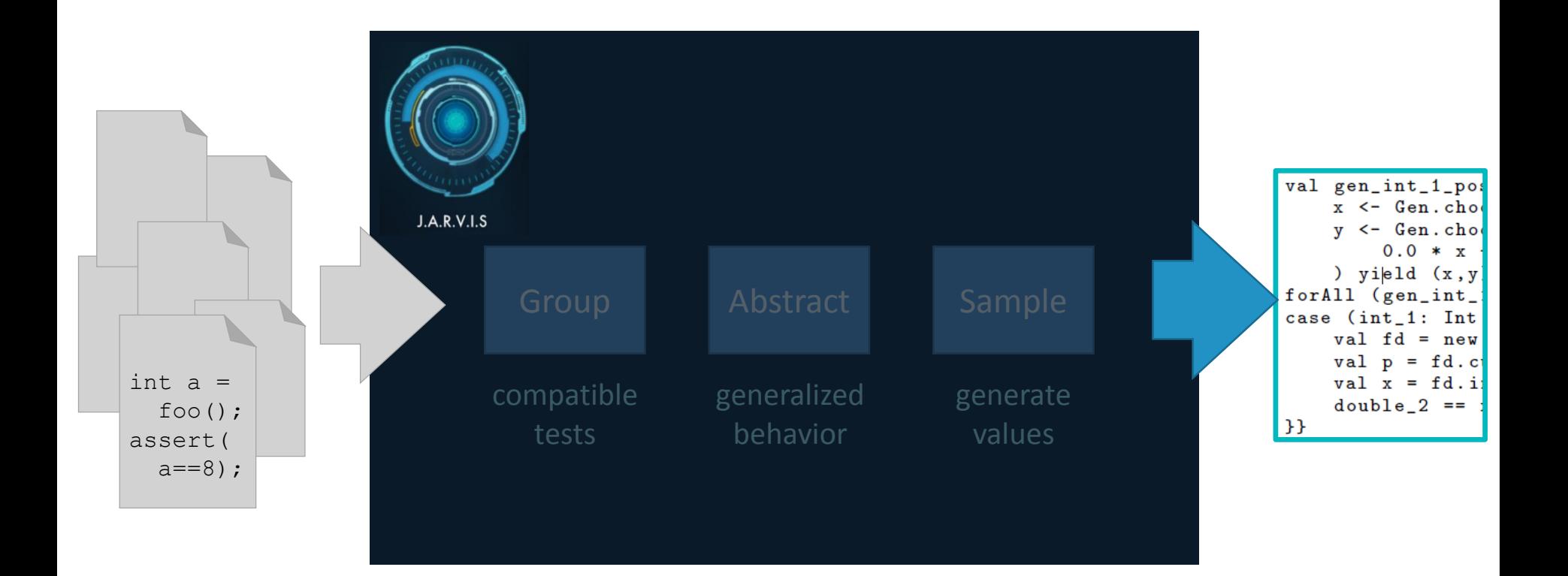

## Putting it all together

**val gen\_pos = for( x <- Arbitrary.arbitrary[Double]; y <- Arbitrary.arbitrary[Double]; z = 0.5\*x + 0.5\*y) yield (x,y,z) forAll(gen\_pos){ val interval = new Interval(x,y); z** ≈ **interval.getBarycenter() }** parameterized sampling

test

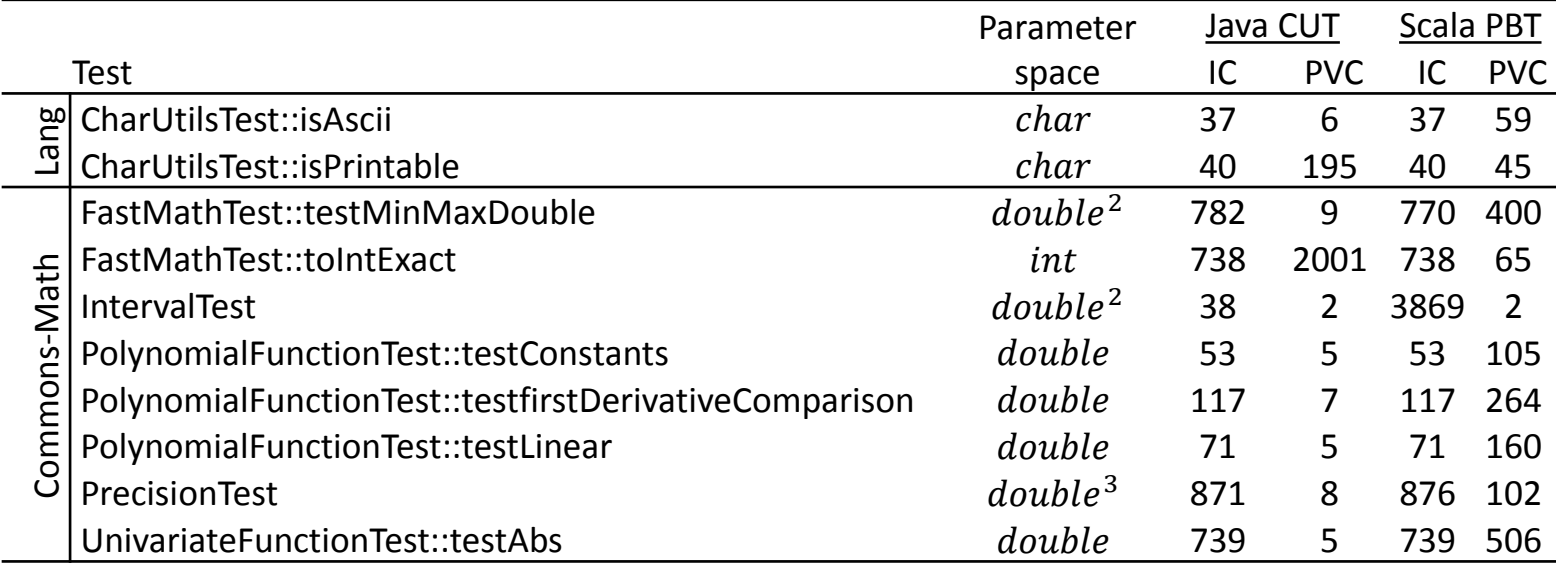

Instruction coverage

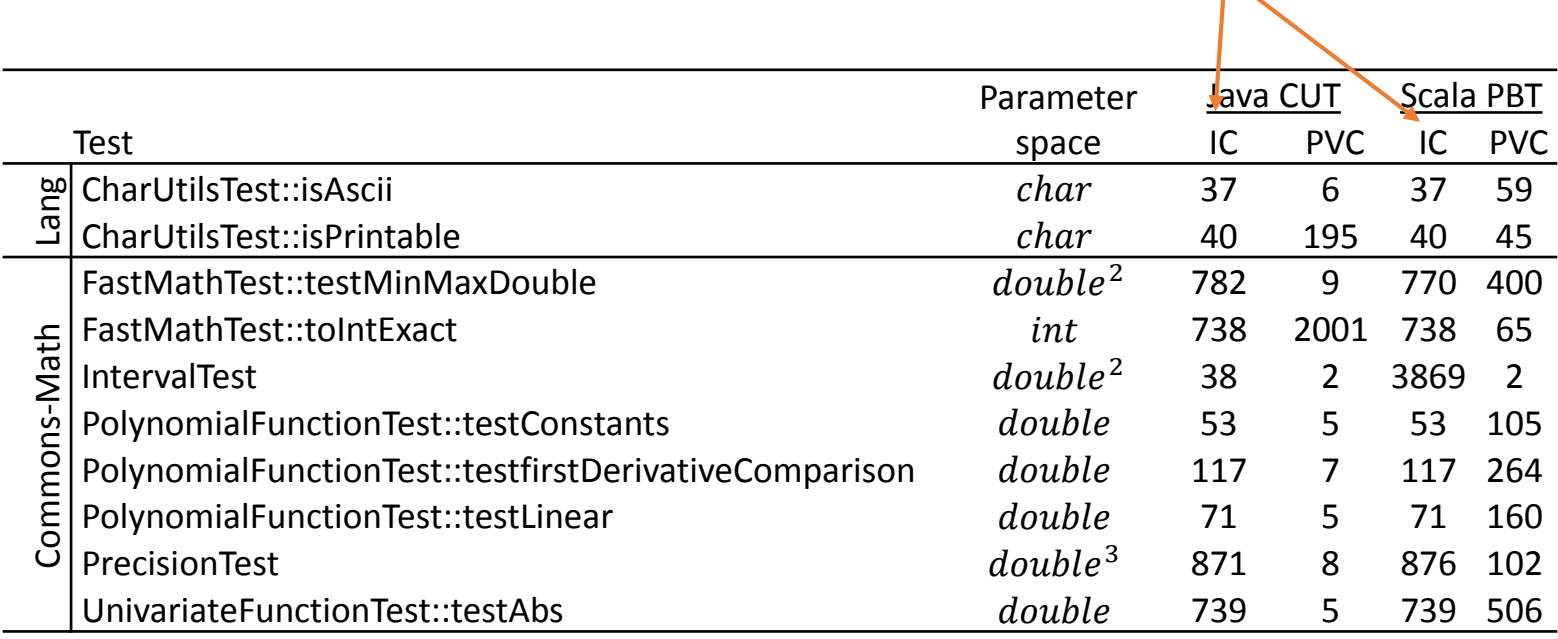

#### Value coverage

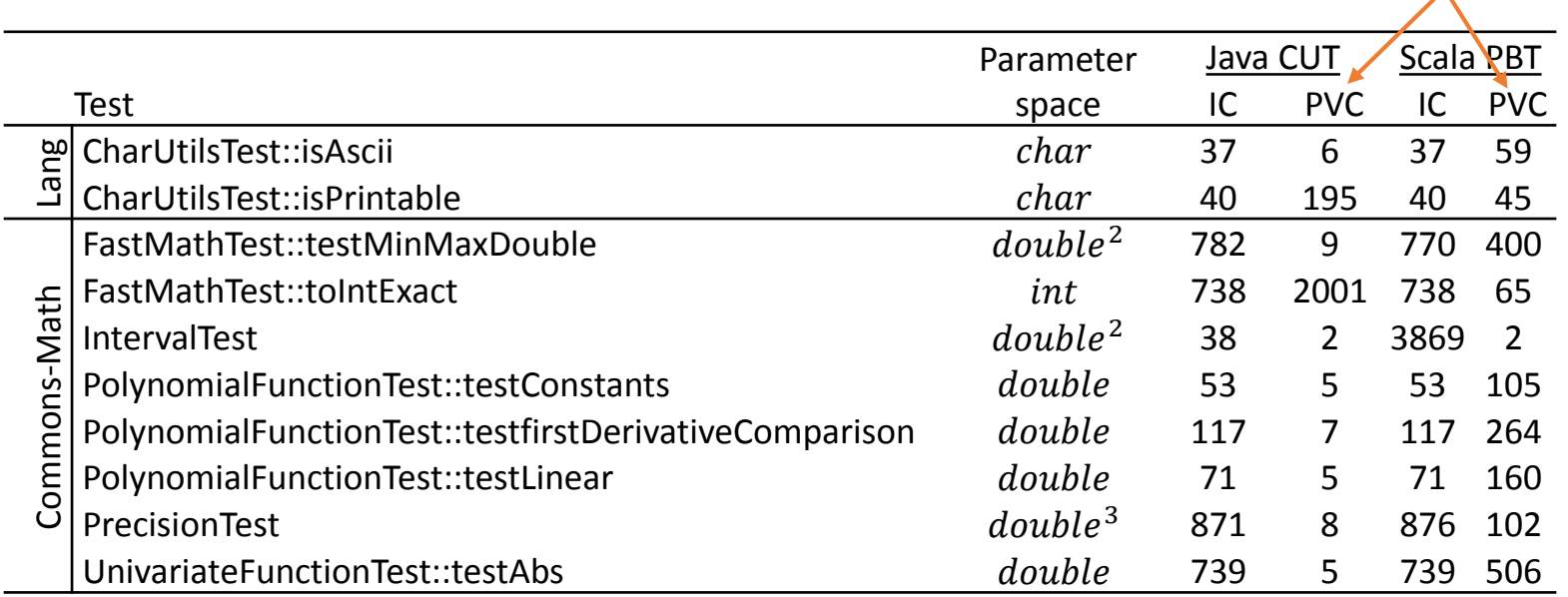

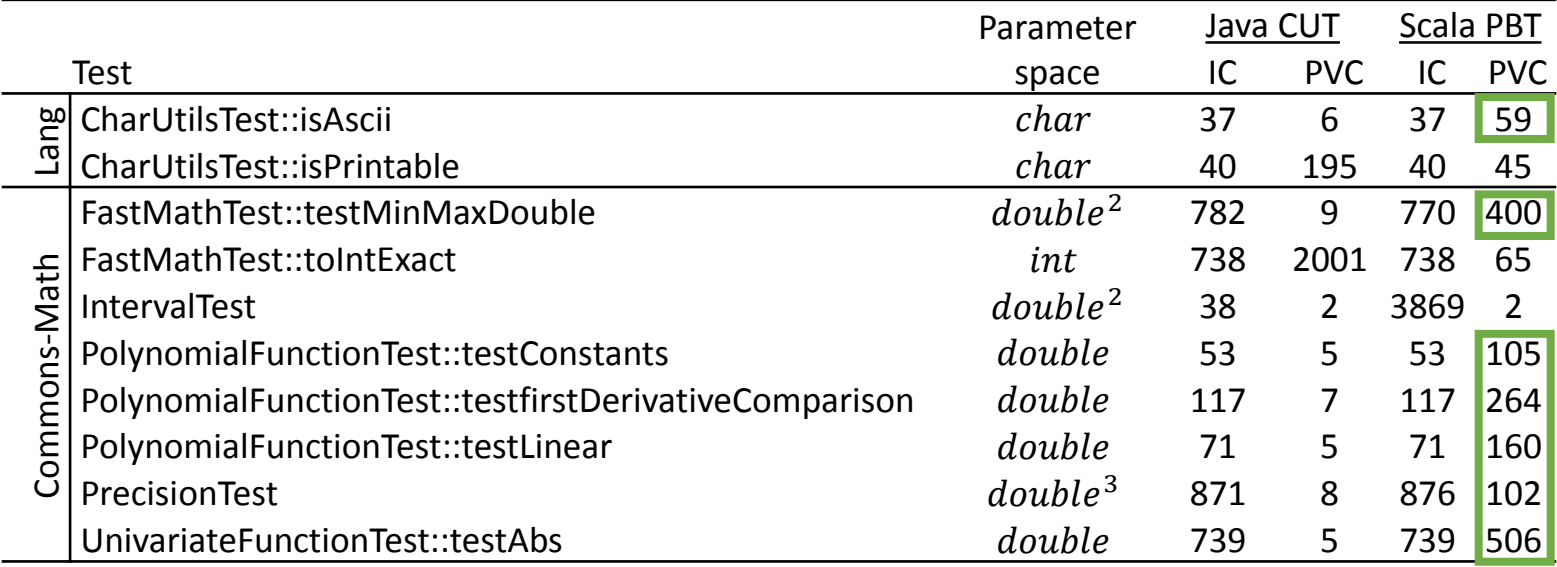

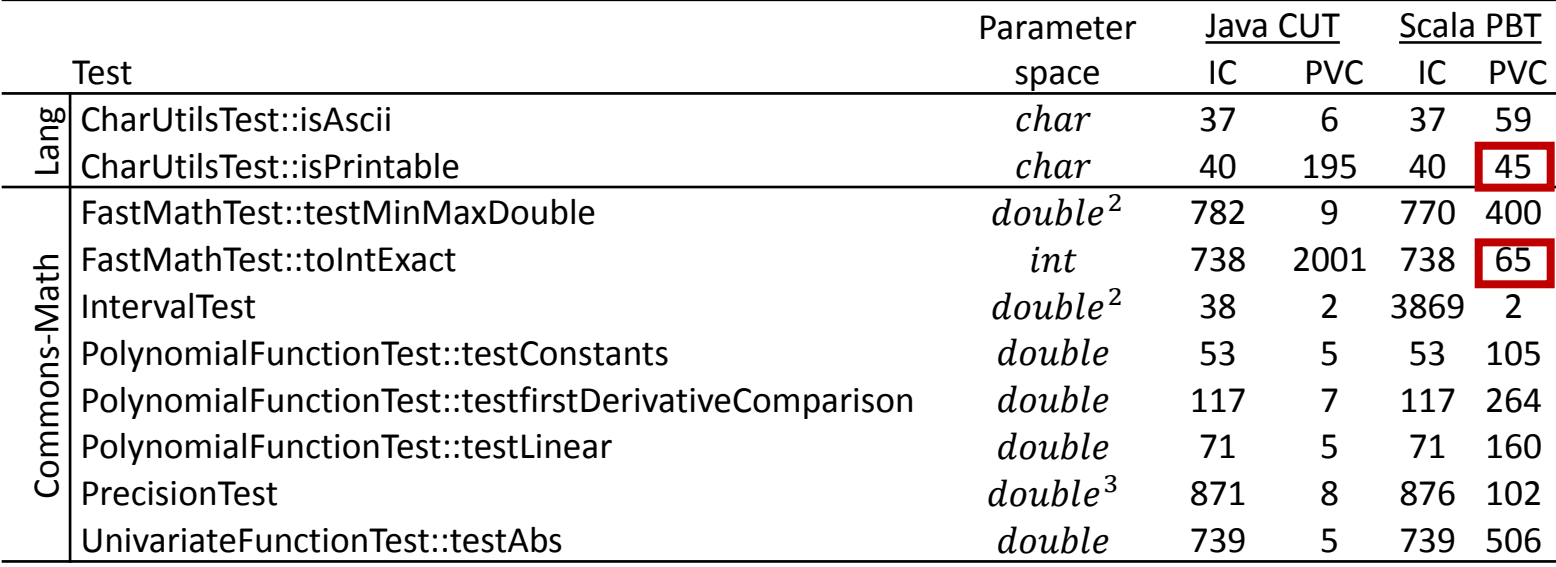

**//test 1**

**Interval interval = new Interval(2.3, 5.7);** *assertEquals***(3.4, interval.getSize());**

**//test 1 Interval interval = new Interval(2.3, 5.7);** *assertEquals***(3.4, interval.getSize());** ⇓ **Interval interval = new Interval(x, y); assert(z == interval.getSize());**  $type(x) = type(y) = type(z) = double$  $pt_1(x, y, z)$  $f_1 = \{x \mapsto 2.3, y \mapsto 5.7, z \mapsto 3.4, res \mapsto +\}$ 

**//test 1 Interval interval = new Interval(2.3, 5.7);** *assertEquals***(3.4, interval.getSize());** ⇓ **Interval interval = new Interval(x, y); assert(z == interval.getSize());**  $type(x) = type(y) = type(z) = double$  $pt_1(x, y, z)$  $f_1 = \{x \mapsto 2.3, y \mapsto 5.7, z \mapsto 3.4, res \mapsto +\}$ **Interval interval = new Interval(x, x); assert(y == interval.getSize());**  $type(x) = type(y) = double$  $pt_2(x, y)$ 

 $f_2 = \{x \mapsto 1.0, y \mapsto 0.0, res \mapsto +\}$ 

#### **//test 1**

**Interval interval = new Interval(2.3, 5.7);** *assertEquals***(3.4, interval.getSize());**

 $pt_1(x, y, z)$ 

**Interval interval = new Interval(x, y); assert(z == interval.getSize());**  $type(x) = type(y) = type(z) = double$ 

⇓

$$
f_1 = \{x \mapsto 2.3, y \mapsto 5.7, z \mapsto 3.4, res \mapsto +\}
$$

 $C^+ =$  $(2.3, 5.7, 3.4)$  $(1.0, 1.0, 0.0)$ ⇓  $|y - z| = x$ 

 $pt_2(x, y)$ 

**Interval interval = new Interval(x, x); assert(y == interval.getSize());**  $type(x) = type(y) = double$ 

$$
f_2 = \{x \mapsto 1.0, y \mapsto 0.0, res \mapsto +\}
$$

#### **//test 1**

**Interval interval = new Interval(2.3, 5.7);** *assertEquals***(3.4, interval.getSize());**

 $pt_1(x, y, z)$ 

**Interval interval = new Interval(x, y); assert(z == interval.getSize());**  $type(x) = type(y) = type(z) = double$ 

⇓

$$
f_1 = \{x \mapsto 2.3, y \mapsto 5.7, z \mapsto 3.4, res \mapsto +\}
$$

 $pt_2(x, y)$ 

**Interval interval = new Interval(x, x); assert(y == interval.getSize());**  $type(x) = type(y) = double$ 

 $f_2 = \{x \mapsto 1.0, y \mapsto 0.0, res \mapsto +\}$ 

$$
C^{+} = \begin{cases} (2.3,5.7,3.4) \\ (1.0,1.0,0.0) \end{cases}
$$

$$
|y - z| = x
$$

Bug exists in 50% of the space!

## Conclusion

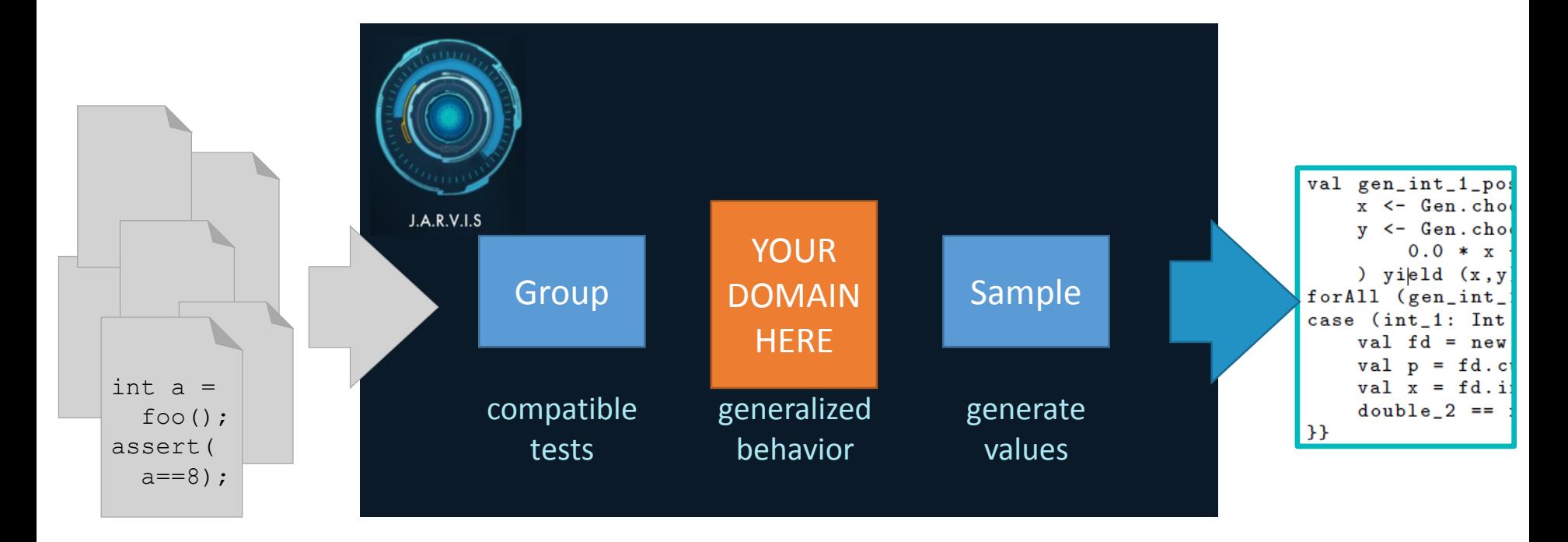

## Conclusion

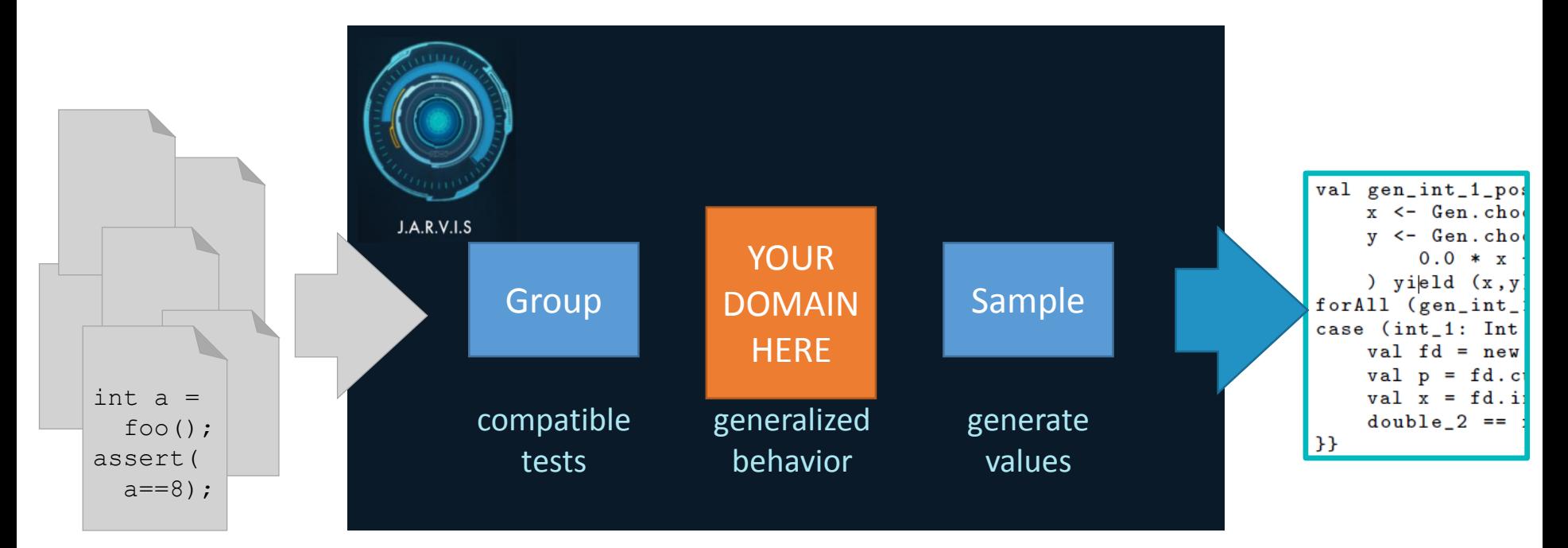

**@Test**

**public void thankYou() {**

**List<Questions> questions = takeQuestions(); Assert.***assertFalse***(questions.isEmpty());**